{php} include("conectar.php"); \$consulta = "SELECT nombre, enlace, periodo FROM

estandar\_22 WHERE id\_tipo=1 ORDER BY periodo DESC";<br>if(!(\$query=mysql\_query(\$consulta,\$link))) echo "Error 01!!"; else { if(!(\$query=mysql\_query(\$consulta,\$link))) echo "Error 01!!"; else { \$nombre1 = mysql\_result(\$query,0,0); \$enlace1 = mysql\_result(\$query,0,1); } \$consulta = "SELECT nombre, enlace, periodo FROM estandar\_22 WHERE id\_tipo=2 ORDER BY periodo DESC";<br>if(!(\$query=mysql query(\$consulta,\$link))) echo "Error 01!!"; else { \$nombre2 = if(!(\$query=mysql\_query(\$consulta,\$link))) echo "Error 01!!"; else { \$nombre2 = mysql\_result(\$query,0,0); \$enlace2 = mysql\_result(\$query,0,1); } echo " Nombre

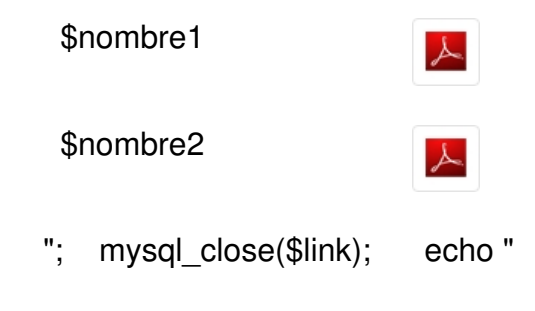

- "; echo " Registro Organizaciones Comunitarias " E Histórico
	- "; {/php}